## PLANSXPRESS DRAWING SHORTCUT KEY GUIDE

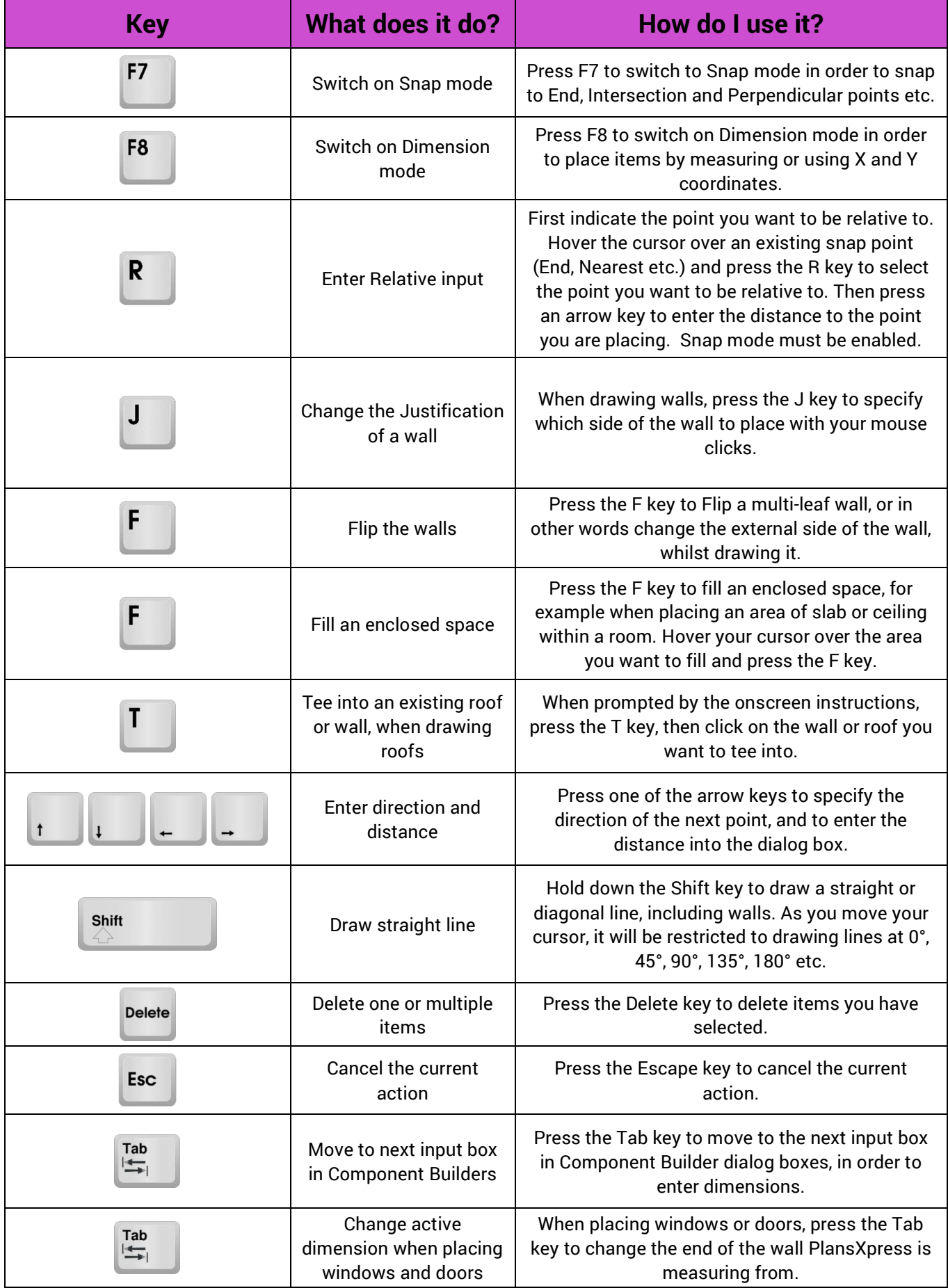